# **OBSAH**

# **ZAČÍNÁME 11**

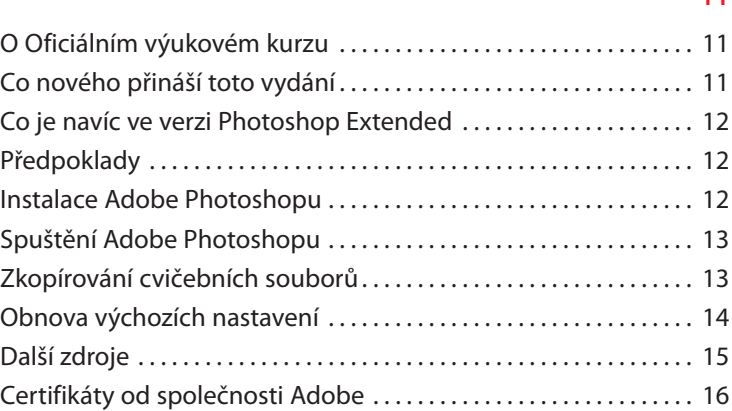

# **1 SEZNÁMENÍ S PRACOVNÍ PLOCHOU 18**

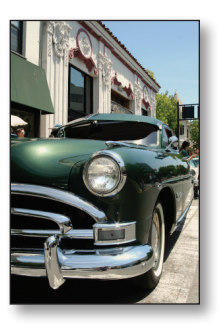

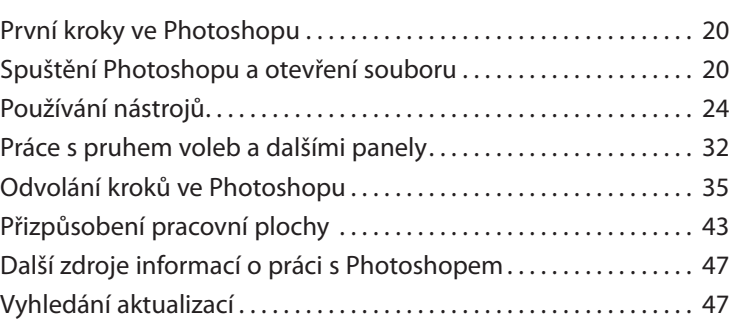

### **2 ZÁKLADNÍ ÚPRAVY FOTOGRAFIÍ 54**

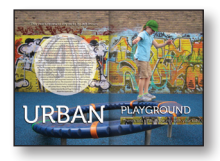

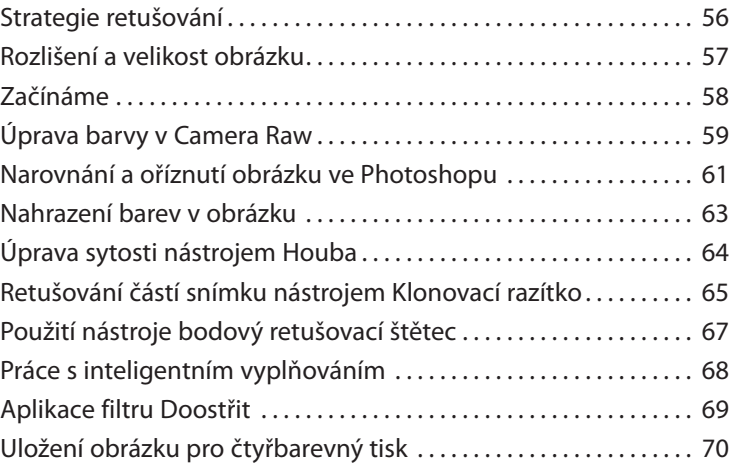

## **3 PRÁCE S VÝBĚRY 74**

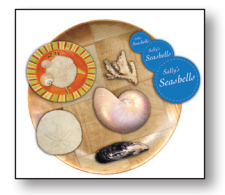

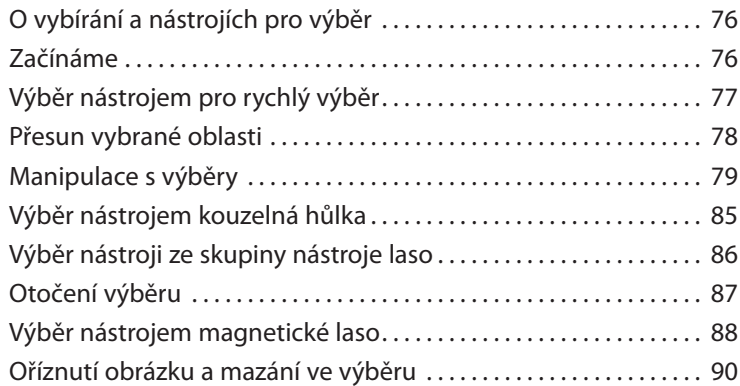

### **4 ZÁKLADY PRÁCE S VRSTVAMI 94**

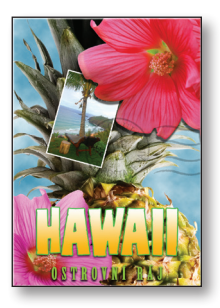

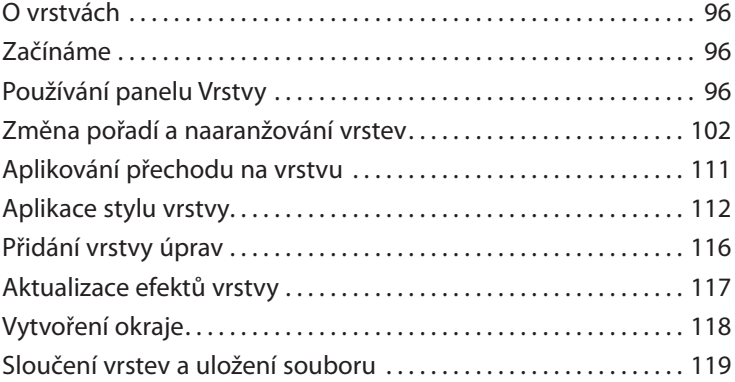

### **5 KOREKCE A VYLEPŠOVÁNÍ DIGITÁLNÍCH FOTOGRAFIÍ 124**

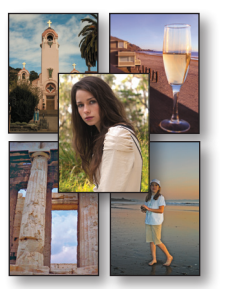

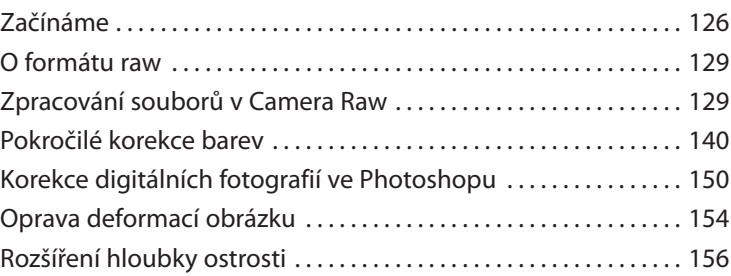

### **6 MASKY A KANÁLY 164**

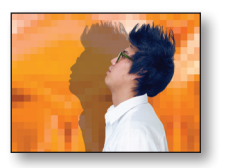

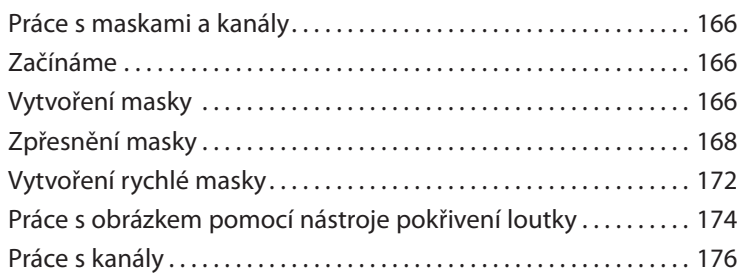

### **7 PRÁCE S TEXTEM 184**

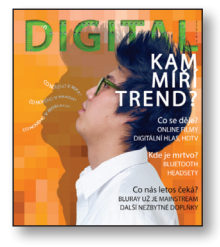

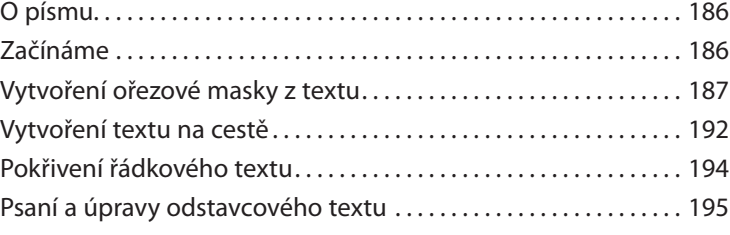

### **8 TECHNIKY VEKTOROVÉHO KRESLENÍ 204**

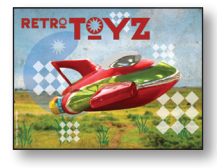

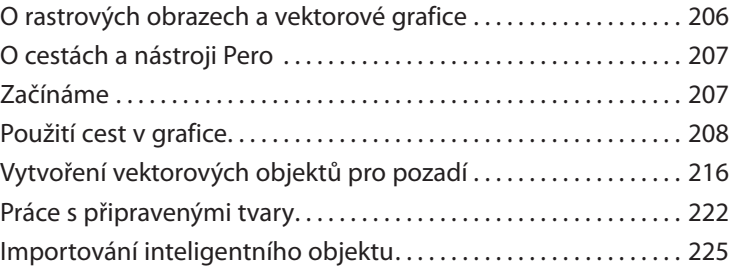

### **9 VYŠŠÍ ŠKOLA KOMPOZICE 230**

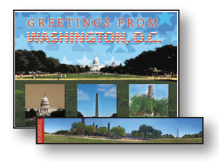

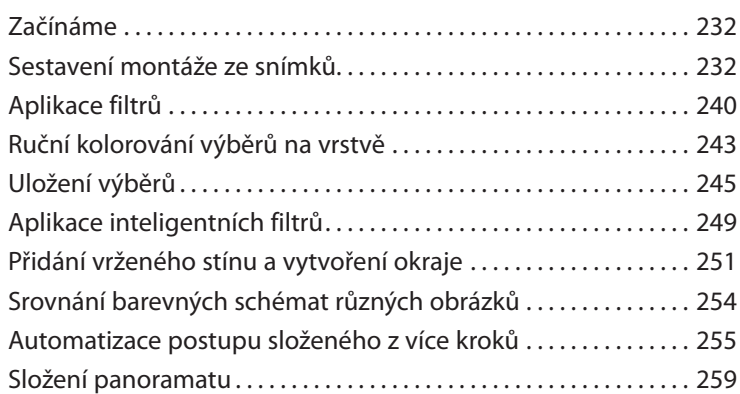

### **10 EDITACE VIDEA 266**

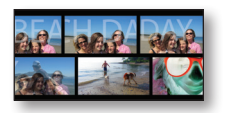

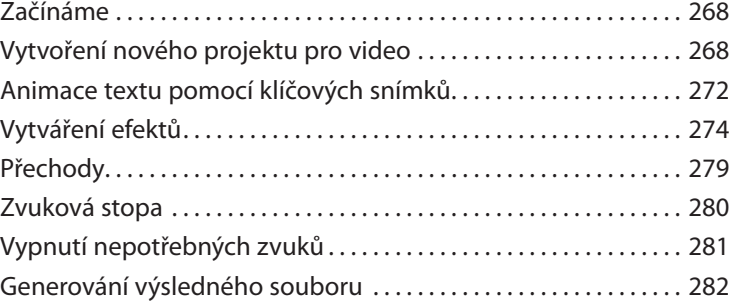

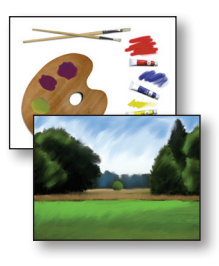

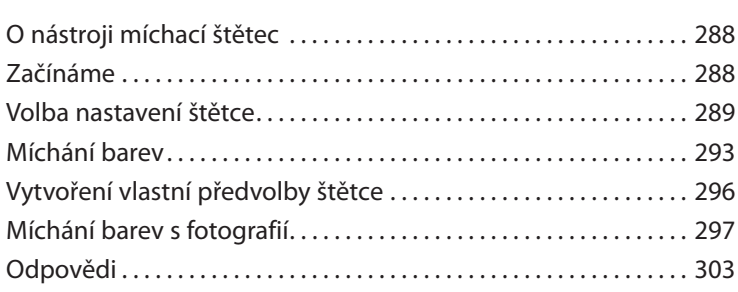

### **12 PRÁCE S 3D OBRÁZKY 304**

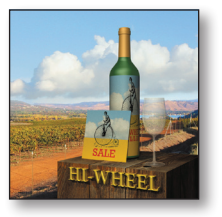

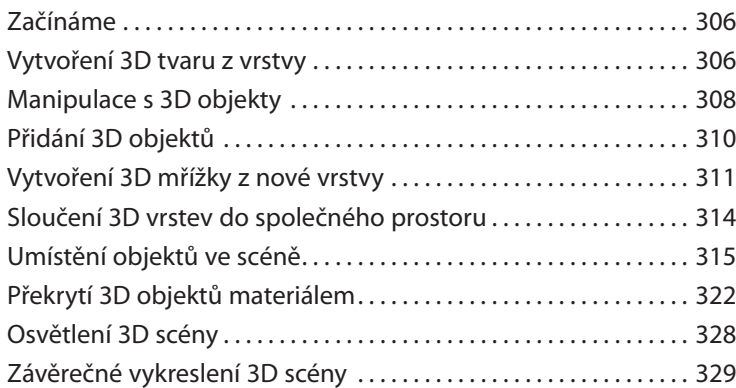

# **11 KRESLENÍ NÁSTROJEM MÍCHACÍ ŠTĚTEC 286**

### **13 PŘÍPRAVA SOUBORŮ PRO WEB 334**

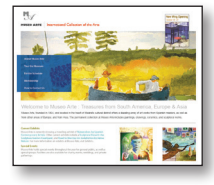

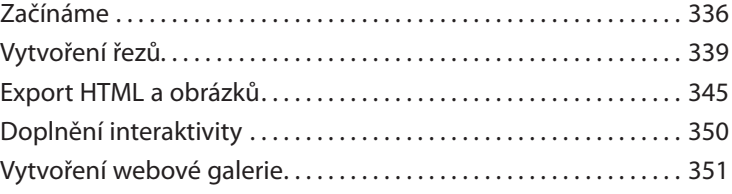

### **14 PRODUKCE A TISK SHODNÝCH BAREV 356**

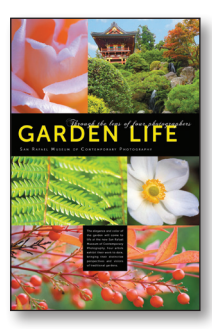

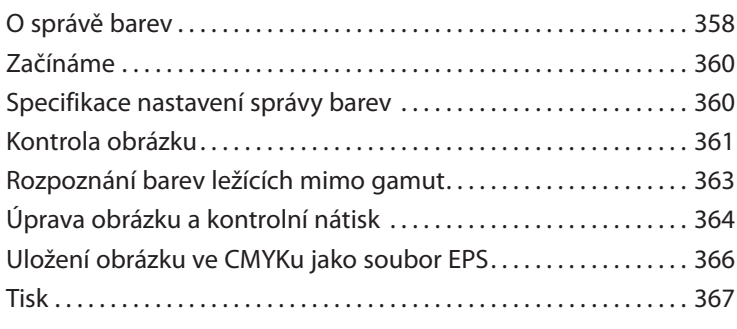

**REJSTŘÍK 369**